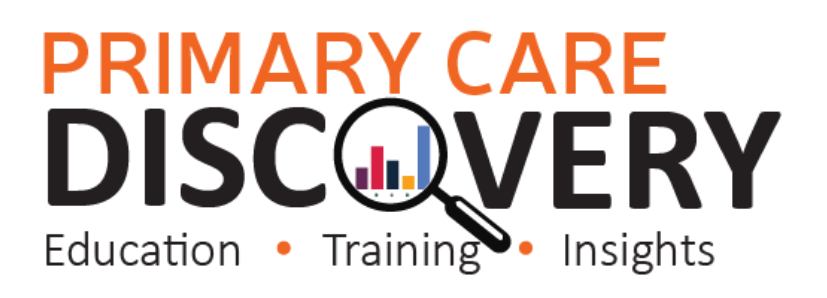

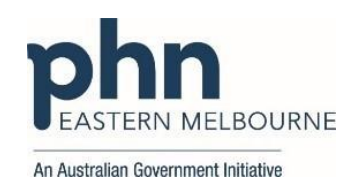

#### **PDSA: Implementing Heart Health Checks in our Practice**

### *(QIM 8 Cardiovascular Disease - The proportion of patients aged 45-74 years with information available to calculate their absolute CVD risk)*

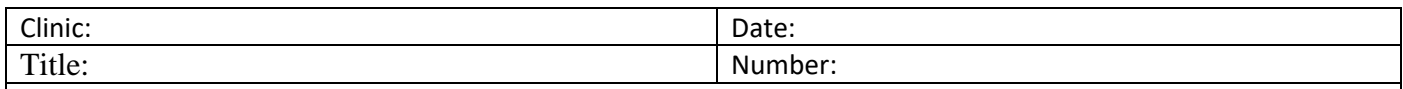

Goal: What is the overall goal you wish to achieve?

Increase the number of eligible patients having a heart health check annually.

Improve: QIM 8 The number of RACGP Active patients aged 45-74 years with information recorded to calculate their CVD risk .

Idea:

One Australian has a heart attack or stroke every four minutes, which makes it vital that we prioritise the prevention of cardiovascular disease (CVD). General practice teams play a pivotal role in the fight against Cardiovascular Disease.

In April 2019, MBS items 699 and 177 (for non-vocationally registered GPs), known as the Heart Health Check, were introduced. This preventative health assessment aims to identify patients at risk of CVD-related events. The Heart Health Check is the first MBS item to specify absolute CVD risk. It can be claimed on an annual basis and includes age groups previously excluded by other health assessment items.

The Heart Foundation has developed a Heart Health Check Toolkit for General Practices that includes resources on

- Conducting the heart Health checks
- Recalling and engaging patients
- Quality Improvement resources
- Templates for Best Practice and Medical Director
- Promotion materials such as posters and patient brochures
- Social Media messaging for your website
- **•** Checklists

## Here is the link for the [Heart Health Check Toolkit](https://www.heartfoundation.org.au/bundles/heart-health-check-toolkit?selectedfilter=The%20Toolkit)

Use the toolkit to update your website with some of the social media messaging

PLAN:

1) Implement Heart Health Checks in our practice.

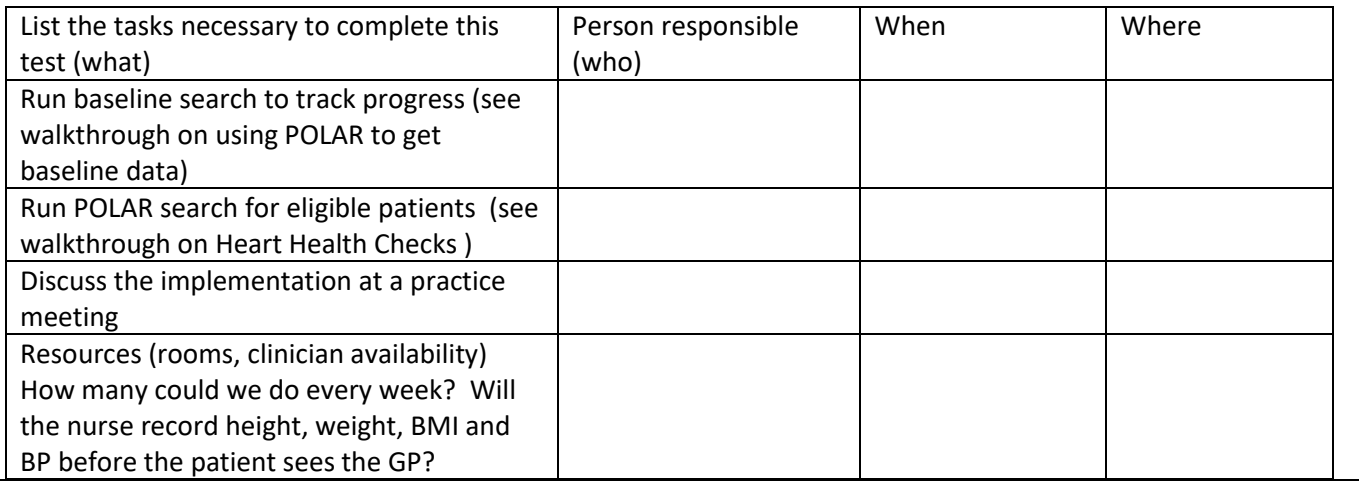

# **PRIMARY CARE DISCOVERY**  $Fducation \cdot Training$  Insights

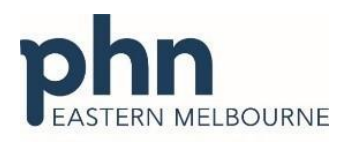

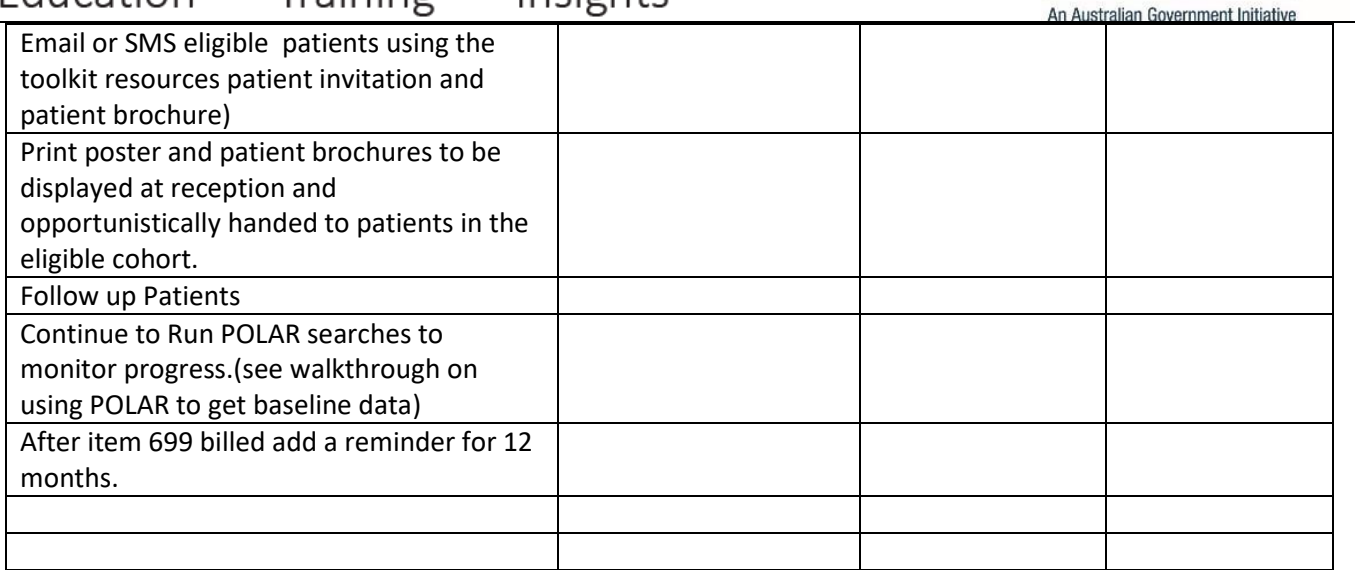

3) What do you predict will happen?

The number of Heart Health Checks claimed will increase.

The number of patients having their CVD Risk measures recorded will increase (QIM 8 The proportion of patients aged 45-74 years with information available to calculate their absolute CVD risk )

DO: Was the cycle carried out as planned? Yes No, if not why?

STUDY: Record, analyse and reflect on results. Did the results match your predictions?

**ACT:** Decide to Adopt, Adapt or Abandon.

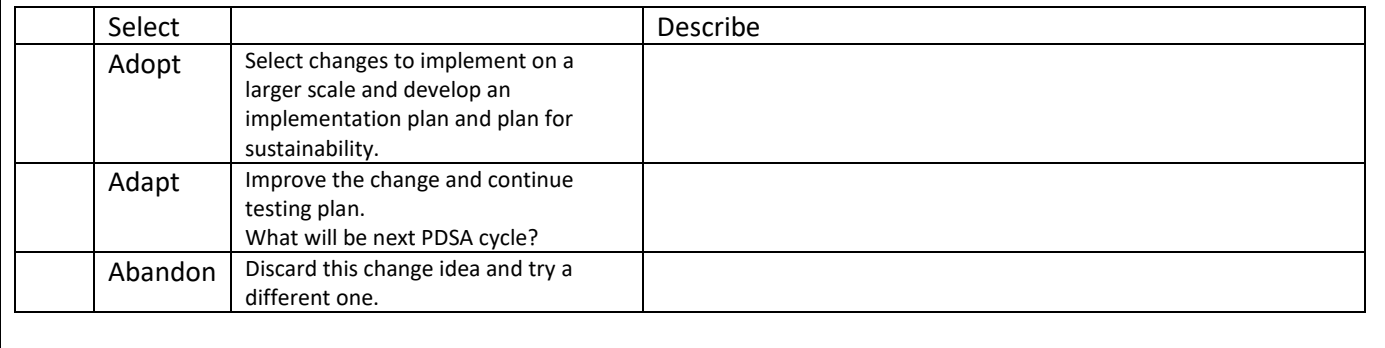

## **PRIMARY CARE DISCOVERY** Education • Training Insights

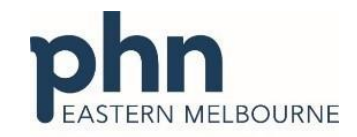

An Australian Government Initiative

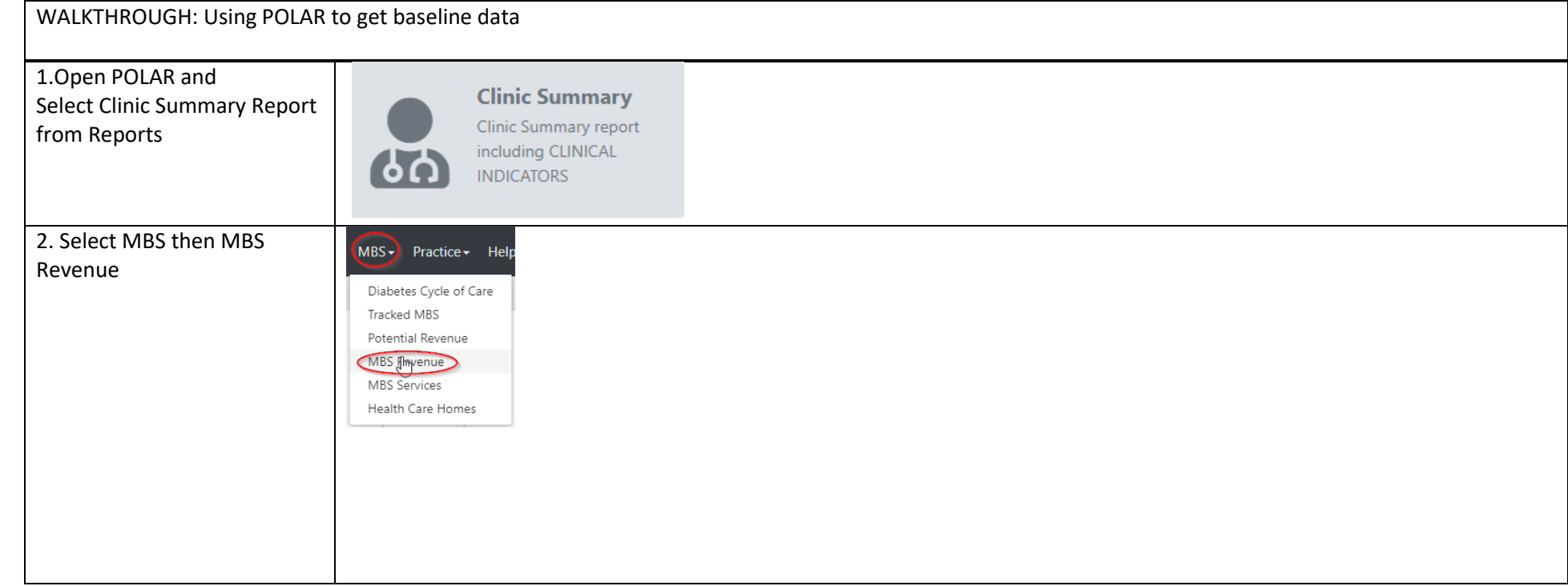

 $\overline{a}$ 

## **PRIMARY CARE** ERY **DISCOV** Insights Education

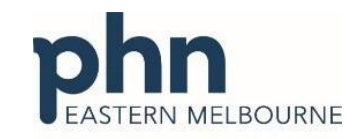

An Australian Government Initiative

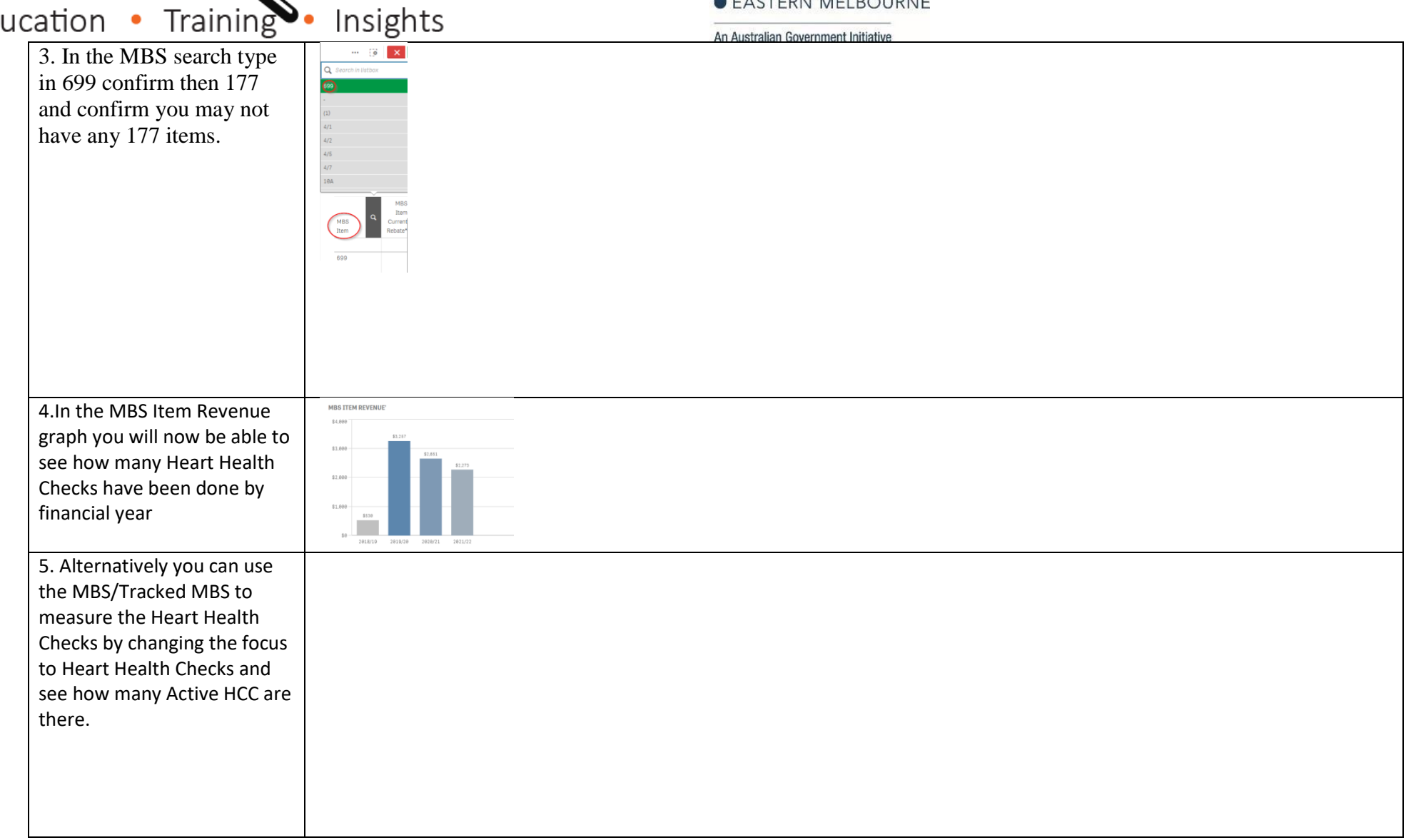

# **PRIMARY CARE<br>DISCONVERY**

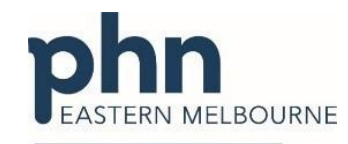

An Australian Government Initiative

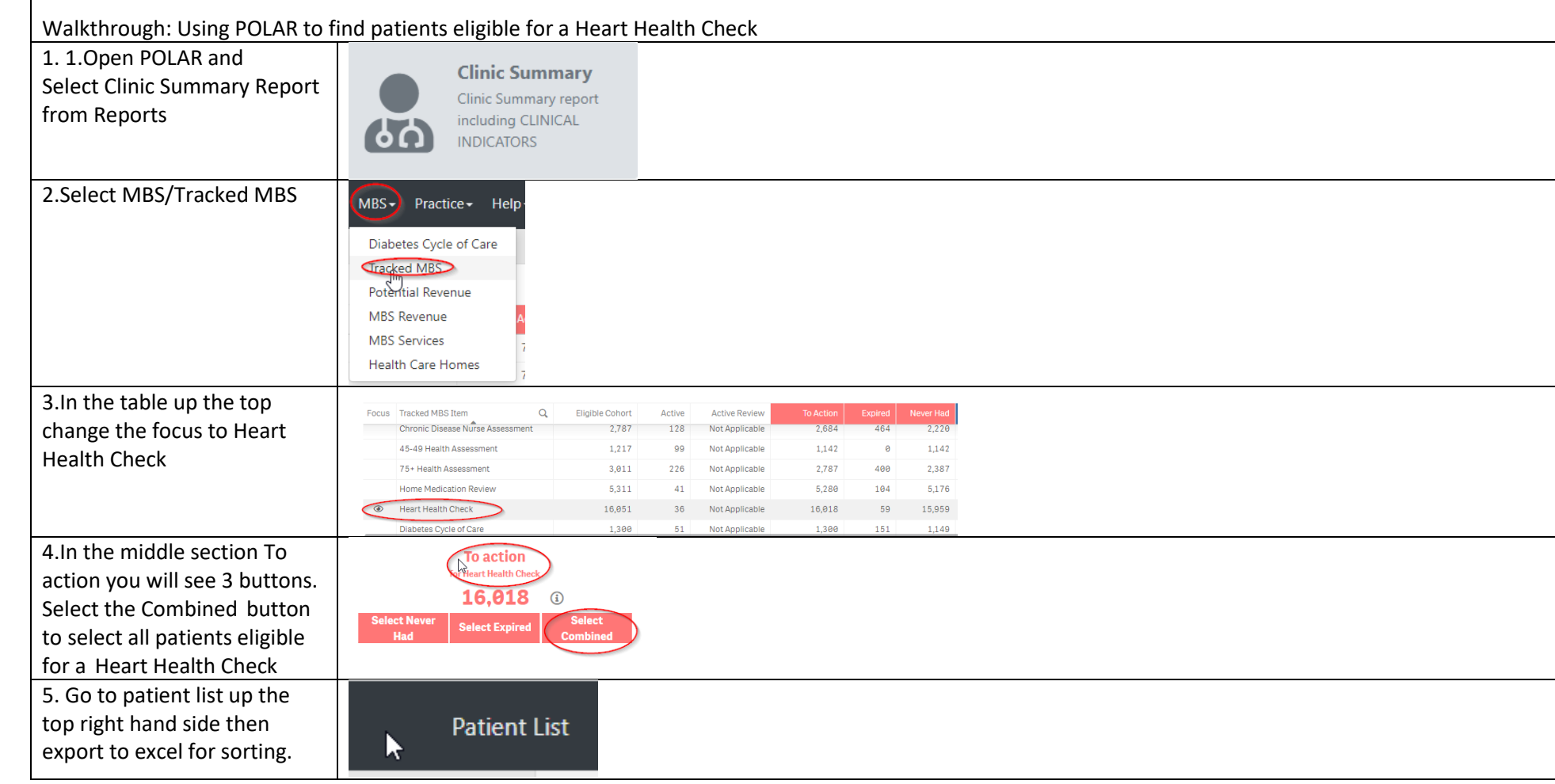

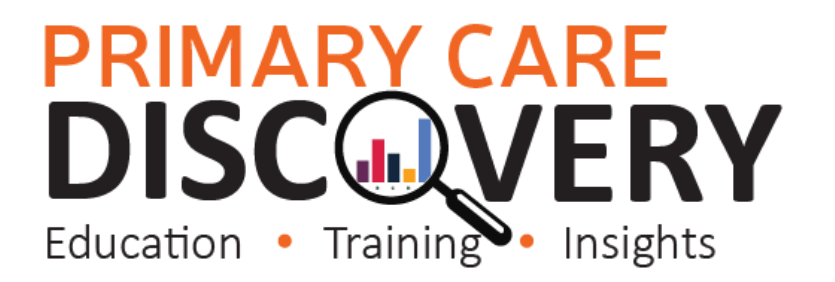

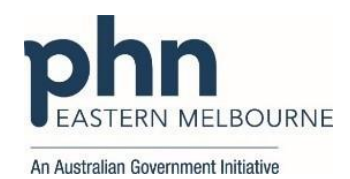

Notes: